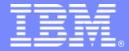

#### IBM Passport Advantage Software

# Sub-capacity (Virtualization) License Counting Rules

Sun Microsystems & Fujitsu Virtualization Environments

NOTE: Please use these rules in conjunction with the **Sub-capacity licensing attachment** 

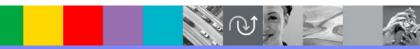

April 7, 2009

# Index of Items

- Summary of Virtualization Capacity Licensing Requirements (page 3)
- ILMT License Counting Definitions, Scenarios, Rules (page 4-13)
  - Definitions (page 4-5)
  - Scenarios
    - Dynamic System Domains with UltraSPARC III & IV processor (page 6)
    - Dynamic System Domains with SPARC64-VI processors (page 7)
    - Dynamic System Domains with SPARC64-VII processors (page 8)
    - Dynamic System Domains with Containers on UltraSPARC III & IV processors (page 9)
    - Dynamic System Domains with Containers on SPARC64-VI processors (page 10)
    - Dynamic System Domains with Containers on SPARC64-VII processors (page 11)
    - Containers on UltraSPARC T1 (Niagara 1) (page 12)
    - Containers on UltraSPARC T2 (Niagara 2) (page 13)
  - Licensing Rules (page 14)
- Manual Calculation of Virtualization Capacity if allowed (page 15-18)
  - Eligibility Criteria & Requirements (page 16)
  - Rules (page 17)
  - Worksheet Example (page 18)
- Other

2

Key Web Links (page 19)

# Sub-capacity Licensing Requirements Summary

#### Customers must:

- Agree to the terms of the Sub-capacity Attachment, and follow Virtualization
   Capacity License Counting rules for their Eligible Virtualization Environment(s)
- Use Eligible Sub-capacity Products
- Use Eligible Virtualization Technologies
- Use Eligible Processor Technologies
- Use the IBM License Metric Tool (ILMT) and maintain report documentation
  - Certain ILMT use exceptions may apply

#### PLEASE NOTE:

- The above is only a summary. For details about sub-capacity licensing requirements, see the Sub-capacity Attachment and other information referred to above, at <a href="Passport Advantage Sub-capacity licensing">Passport Advantage Sub-capacity licensing information</a>
- Customers are responsible for the installation of the IBM License Metric Tool and for the server it runs on.

## **Definitions - Containers**

- **Zones:** A zone is a virtual operating system abstraction that provides a protected environment in which applications run. The applications are protected from each other to provide software fault isolation. To ease the labor of managing multiple applications and their environments, they co-exist within one operating system instance, and are usually managed as one entity
  - The **global zone** is the original Solaris OS instance. It has access to the physical hardware and can control all processes. It also has the authority to create and control new zones, called **non-global zones**, in which applications execute. Non-global zones do not run inside the global zone—they run along side it—yet the global zone can look inside non-global zones to see how they are configured, monitor, and control them. Like the other zones, this global zone is also associated with a resource pool.
- **Solaris Containers:** A zone which also uses the operating system's resource management facility is then called a container.
- **Resource pools:** A resource pool is a way to dedicate CPUs to one or more containers. CPUs are allocated to a pool when the pools are defined and can be moved by redefining the pools.
- Containers on resource pool: The resource pools help the dedication of CPUs to one or more Containers. Containers provide the isolation.
- Dedicated Container: Resources when isolated and dedicated to a single Solaris Container and its applications rather than a complete system.
- **Default Resource Pool:** is a configuration mechanism that is used to partition the resources of a host. Every host has a default pool, and all processes are initially bound to this pool. Newly created pools take their processors from the default pool, leaving less processor capacity for the default resource pool. A host can be partitioned into more than one pool.
- CPUs: Processing resources as seen by the Solaris OS Kernel. This is synonymous with HW threads
  in the processors

# Definitions – Dynamic Systems Domains

**Dynamic System Domains:** Dynamic System Domains are hardware partitioning technologies built into certain high-end SPARC hardware. They allow the administrator to create separate electrically isolated OS Domains which each run their own OS.

#### Dynamic System Domains with <u>UltraSPARC III & IV processor</u>

## Server with 16 processor cores

| DB2      | MQ       | DB2      |  |  |  |  |
|----------|----------|----------|--|--|--|--|
| Domain 1 | Domain 2 | Domain 3 |  |  |  |  |
| 4 CPUs   | 8 CPUs   | 4 CPUs   |  |  |  |  |
|          | 16       |          |  |  |  |  |
|          | 16       |          |  |  |  |  |

#### Cores to be licensed

CPUs divided by Threads = processor core CPUs divided by 1\*\* = processor cores

| DB2<br>cores | MQ<br>cores | CPUs** | Partition             |
|--------------|-------------|--------|-----------------------|
| 4            |             | 4      | Domain 1              |
|              | 8           | 8      | Domain 2              |
| 4            |             | 4      | Domain 3              |
| 8            | 8           | 16     | Total for all Domains |
| 16           | 16          | 16     | Capacity Limit        |
| 8            | 8           |        | Total processor cores |

<u>License Rule:</u> The lower of the sum of each partition for a product, or the processor capacity of the server

16 CPU in 3 Domains

16 CPUs\*\* (Threads) in the Server

**Server with 16 processor cores** 

\*\* Note: UltraSPARC III & IV processors have 1 CPU (Thread) per processor core

6 April 7, 2009 BM Corporation

## **Dynamic System Domains with SPARC64-VI processor**

## Server with 16 processor cores

| DB2      | MQ       | DB2      |
|----------|----------|----------|
| Domain 1 | Domain 2 | Domain 3 |
| 8 CPUs   | 16 CPUs  | 8 CPUs   |
|          | 32       |          |
|          | (16)     |          |

#### Cores to be licensed

CPUs divided by Threads = processor core CPUs divided by 2\*\* = processor cores

| DB2<br>cores | MQ<br>cores | CPUs** | Partition             |
|--------------|-------------|--------|-----------------------|
| 4            |             | 8      | Domain 1              |
|              | 8           | 16     | Domain 2              |
| 4            | ٠           | 8      | Domain 3              |
| 8            | 8           | 32     | Total for all Domains |
| 16           | 16          | 32     | Capacity Limit        |
| 8            | 8           |        | Total processor cores |

<u>License Rule:</u> The lower of the sum of each partition for a product, or the processor capacity of the server

32 CPU in 3 Domains

32 CPUs\*\* (Threads) in the Server

**Server with 16 processor cores** 

\* Note: SPARC64-VI processors have 2 CPUs (Threads) per processor core

#### **Dynamic System Domains with SPARC64-VII processor**

## Server with 16 processor cores

| DB2      | MQ       | DB2      |
|----------|----------|----------|
| Domain 1 | Domain 2 | Domain 3 |
| 8 CPUs   | 16 CPUs  | 8 CPUs   |
|          | 32       |          |
|          | (16)     |          |

#### Cores to be licensed

CPUs divided by Threads = processor core CPUs divided by 2\*\* = processor cores

| DB2<br>cores | MQ<br>cores | CPUs** | Partition             |
|--------------|-------------|--------|-----------------------|
| 4            |             | 8      | Domain 1              |
|              | 8           | 16     | Domain 2              |
| 4            |             | 8      | Domain 3              |
| 8            | 8           | 32     | Total for all Domains |
| 16           | 16          | 32     | Capacity Limit        |
| 8            | 8           |        | Total processor cores |

<u>License Rule:</u> The lower of the sum of each partition for a product, or the processor capacity of the server

32 CPU in 3 Domains

32 CPUs\*\* (Threads) in the Server

**Server with 16 processor cores** 

\* Note: SPARC64-VII processors have 2 CPUs (Threads) per processor core

8 April 7, 2009 BM Corporation

# Dynamic System Domains with Containers on <u>UltraSPARC III & IV processors</u>

#### Cores to be licensed

CPUs\*\* divided by Threads = processor core CPUs divided by 1 = processor cores

#### **Server with 16 processor cores**

|                   | Α                  | В                                               | ВС                  |  | D         |           |  |
|-------------------|--------------------|-------------------------------------------------|---------------------|--|-----------|-----------|--|
|                   | Global             | Container                                       | Container Container |  | Dedicated |           |  |
|                   | Container          |                                                 |                     |  | Container |           |  |
|                   | Solaris            | Solaris<br>WAS                                  | Solaris<br>WAS      |  | Solaris   |           |  |
|                   | CPUs=8             |                                                 | DB2                 |  |           |           |  |
|                   | CPUS=0             | CPUs=8                                          | CPUs=8              |  | CPUs=4    | J <u></u> |  |
|                   | •                  | 8 CPUs                                          |                     |  |           |           |  |
| DB2               | Reso               | Resource Pool 1 (Default Pool)  Resource Pool 2 |                     |  |           |           |  |
| Domain1<br>4 CPUs | Domain 2 = 12 CPUs |                                                 |                     |  |           | \<br>\-   |  |

| DB2<br>cores | WAS<br>cores | CPUs**        | Partition             |  |  |
|--------------|--------------|---------------|-----------------------|--|--|
|              | 8            | 8 Container B |                       |  |  |
| 8            | 8            | 8             | Container C           |  |  |
| 8            | 16           | 16            | Total Resource Pool 1 |  |  |
| 8            | 8            | 8             | Capacity Limit Pool 1 |  |  |
| 8            | 8            |               | Resource Pool 1       |  |  |
| 4            |              | 4             | Domain 1              |  |  |
| 12           | 8            |               | Total Cores           |  |  |

<u>License Rule:</u> The lower of the sum of each partition for a product, or the processor capacity of the resource pool.

28 CPUs in 4 Containers

12 CPUs in 2 Resource Pools

16 CPUs\*\* (Threads) in 2 Domains

**Server with 16 processor cores** 

\*\* Note: UltraSPARC III & IV processors have 1 CPU (Thread) per processor core

# Dynamic System Domains with Containers on <a href="SPARC64-VI processors">SPARC64-VI processors</a>

#### Cores to be licensed

CPUs\*\* divided by Threads = processor core
CPUs divided by 2 = processor cores

#### Server with 16 processor cores

|                   | Α         | В                                       | С           |     | D         |          |  |
|-------------------|-----------|-----------------------------------------|-------------|-----|-----------|----------|--|
|                   | Global    |                                         |             |     | Dedicated |          |  |
|                   | Container |                                         |             |     | Container |          |  |
|                   |           |                                         |             |     |           |          |  |
|                   |           | Solaris                                 | Solaris     |     | Solaris   |          |  |
|                   | Solaris   | WAS                                     | WAS         |     |           |          |  |
|                   |           |                                         | DB2         |     |           |          |  |
|                   | CPUs=16   | CPUs=16                                 | CPUs=16     |     | CPUs=8    | <b>←</b> |  |
|                   |           |                                         |             | I . |           | <u>.</u> |  |
|                   | · ·       | 16 CPUs (8cores) 8 CPUs                 |             |     |           |          |  |
| DB2               |           |                                         |             |     |           |          |  |
|                   | Resc      | Resource Pool 1 (Default Pool) Resource |             |     |           |          |  |
|                   | Pool 2    |                                         |             |     |           |          |  |
|                   |           |                                         |             |     |           |          |  |
| Domain1           |           |                                         |             |     |           | \<br>\_  |  |
| Domain1<br>8 CPUs |           | Domain :                                | 2 = 24 CPUs |     |           | \<br>\_  |  |

| DB2<br>cores | WAS<br>cores | CPUs** | Partition             |
|--------------|--------------|--------|-----------------------|
|              | 8            | 16     | Container B           |
| 8            | 8            | 16     | Container C           |
| 8            | 16           | 32     | Total Resource Pool 1 |
| 8            | 8            | 16     | Capacity Limit Pool 1 |
| 8            | 8            |        | Resource Pool 1       |
| 4            |              | 8      | Domain 1              |
| 12           | 8            |        | Total Cores           |

<u>License Rule:</u> The lower of the sum of each partition for a product, or the processor capacity of the resource pool.

56 CPUs in 4 Containers

24 CPUs in 2 Resource Pools

32 CPUs\*\* (Threads) in 2 Domains

16

Server with 16 processor cores

\*\* Note: SPARC64-VI processors have 2 CPUs (Threads) per processor core

# Dynamic System Domains with Containers on <a href="SPARC64-VII processors">SPARC64-VII processors</a>

#### Cores to be licensed

CPUs\*\* divided by Threads = processor core
CPUs divided by 2 = processor cores

#### **Server with 16 processor cores**

|         | Α                                       |                         | В         | C     | ;     |  | D         |          |
|---------|-----------------------------------------|-------------------------|-----------|-------|-------|--|-----------|----------|
|         | Global                                  |                         | Container | Conta | ainer |  | Dedicated |          |
|         | Containe                                | er                      |           |       |       |  | Container |          |
|         |                                         |                         |           |       |       |  |           |          |
|         |                                         |                         | Solaris   | Sola  | aris  |  | Solaris   |          |
|         | Solaris                                 |                         | WAS       | WA    | AS    |  |           |          |
|         |                                         |                         |           | DE    | 32    |  |           |          |
|         | CPUs=1                                  | 6                       | CPUs=16   | CPUs  | =16   |  | CPUs=8    | <b>←</b> |
|         |                                         |                         | 2011 (2   |       |       |  |           | 1        |
|         |                                         | 16 CPUs (8cores) 8 CPUs |           |       |       |  | L         |          |
| DB2     |                                         |                         |           |       |       |  | 1         |          |
|         | Resource Pool 1 (Default Pool) Resource |                         |           |       |       |  |           |          |
|         |                                         | Pool 2                  |           |       |       |  |           | \ \      |
| Domain1 |                                         |                         |           |       |       |  |           |          |
| 8 CPUs  |                                         | Domain 2 = 24 CPUs      |           |       |       |  |           |          |

| DB2<br>cores | WAS<br>cores | CPUs** | Partition             |
|--------------|--------------|--------|-----------------------|
|              | 8            | 16     | Container B           |
| 8            | 8            | 16     | Container C           |
| 8            | 16           | 32     | Total Resource Pool 1 |
| 8            | 8            | 16     | Capacity Limit Pool 1 |
| 8            | 8            |        | Resource Pool 1       |
| 4            |              | 8      | Domain 1              |
| 12           | 8            |        | Total Cores           |

<u>License Rule:</u> The lower of the sum of each partition for a product, or the processor capacity of the resource pool.

56 CPUs in 4 Containers

24 CPUs in 2 Resource Pools

32 CPUs\*\* (Threads) in 2 Domains

16

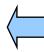

**Server with 16 processor cores** 

\*\* Note: SPARC64-VII processors have 2 CPUs (Threads) per processor core

# Containers on <u>UltraSPARC T1 (Niagara 1)</u>

( without Logical Domains – LDOMs )

#### Cores to be licensed

CPUs\*\* divided by Threads = processor core CPUs divided by 4 = processor cores

#### **Server with 8 processor cores**

| А         | В         | С         | D                      | Е                       |          |
|-----------|-----------|-----------|------------------------|-------------------------|----------|
| Container | Container | Global    | Container              | Dedicated               |          |
|           |           | Container |                        | Container               |          |
|           |           |           |                        |                         |          |
| Solaris   | Solaris   |           |                        | Solaris                 |          |
| WAS       | WAS       | Solaris   | Solaris                |                         |          |
|           | DB2       |           | DB2                    |                         |          |
| CPUs=9    | CPUs=9    | CPUs=16   | CPUs=16                | CPUs=7                  | <b>←</b> |
|           |           |           |                        | 1                       |          |
|           |           |           |                        |                         | ;        |
| 9 (       | CPUs      | 16 C      | PUs                    | 7 CPUs                  |          |
|           | CPUs      | Resourc   | PUs se Pool 1 It Pool) | 7 CPUs  Resource Pool 3 |          |
|           |           | Resourc   | e Pool 1               | Resource                |          |

| DB2<br>cores | WAS<br>cores | CPUs** | Partition                    |
|--------------|--------------|--------|------------------------------|
|              | 2.25         | 9      | Container A                  |
| 2.25         | 2.25         | 9      | Container B                  |
| 2.25         | 4.50         | 18     | Total Resource Pool 2        |
| 2.25         | 2.25         | 9      | Capacity Limit Pool 2        |
|              |              |        |                              |
| 2.25         | 2.25         |        | Resource Pool 2              |
| 4.00         | 2.25         | 16     | Resource Pool 2  Container D |
|              | 2.25         | 16     |                              |
| 4.00         |              | 16     | Container D                  |
| 4.00<br>6.25 | 2.25         |        | Container D Total            |

<u>License Rule:</u> The lower of the sum of each partition for a product, or the processor capacity of the resource pool.

57 CPUs in 5 Containers

32 CPUs in 3 Resource Pools

32 CPUs\*\* (Threads) in the server

**Server with 8 processor cores** 

\*\* Note: <u>UltraSPARC T1 processors have 4 CPUs (Threads) per processor core</u>

# Containers on <u>UltraSPARC T2 (Niagara 2)</u>

( without Logical Domains – LDOMs )

#### Cores to be licensed

CPUs\*\* divided by Threads = processor core CPUs divided by 8 = processor cores

#### Server with 8 processor cores

| А         | В         | С                 | D         | Е         |          |
|-----------|-----------|-------------------|-----------|-----------|----------|
| Container | Container | Global            | Container | Dedicated |          |
|           |           | Container         |           | Container |          |
|           |           |                   |           |           |          |
| Solaris   | Solaris   |                   | Solaris   | Solaris   |          |
| WAS       | WAS       | Solaris           |           |           |          |
|           | DB2       |                   | DB2       |           |          |
| CPUs=18   | CPUs=18   | CPUs=32           | CPUs=32   | CPUs=14   | <b>←</b> |
|           |           |                   |           |           | ,        |
|           |           |                   |           |           | <u> </u> |
| 18        | CPUs      | 32 0              | PUs       | 14 CPUs   |          |
| 18        | CPUs      | 32 0              | PUs       | 14 CPUs   |          |
|           | CPUs      |                   | CPUs      | Resource  |          |
|           |           | Resourc           |           |           |          |
|           |           | Resourc           | ce Pool 1 | Resource  |          |
|           |           | Resourd<br>(Defau | ce Pool 1 | Resource  |          |

| DB2<br>cores     | WAS<br>cores | CPUs** | Partition                    |
|------------------|--------------|--------|------------------------------|
|                  | 2.25         | 18     | Container A                  |
| 2.25             | 2.25         | 18     | Container B                  |
| 2.25             | 4.50         | 36     | Total Resource Pool 2        |
| 2.25             | 2.25         | 18     | Capacity Limit Pool 2        |
|                  |              |        |                              |
| 2.25             | 2.25         |        | Resource Pool 2              |
| <b>2.25 4.00</b> | 2.25         | 32     | Resource Pool 2  Container D |
|                  | 2.25         | 32     |                              |
| 4.00             |              | 32     | Container D                  |
| 4.00<br>6.25     | 2.25         |        | Container D Total            |

<u>License Rule:</u> The lower of the sum of each partition for a product, or the processor capacity of the resource pool.

114 CPUs in 5 Containers

**64 CPUs in 3 Resource Pools** 

64 CPUs\*\* (Threads) in the server

**Server with 8 processor cores** 

\*\* Note: UltraSPARC T2 processors have 8 CPUs (Threads) per processor core

# ILMT Licensing Counting Rules – for Single Server Environments

#### License Rules for Dynamic System Domains and Containers for each product:

- for a Dynamic System Domains, the maximum\* number of CPUs allocated
- for Containers, the maximum\* number of CPUs assigned to the Resource Pool that it obtains processor resources from
- CPUs are processing resources as seen by the Solaris OS Kernel. This is synonymous with HW threads in the processors. Cores = CPUs / (CPUs per core)
  - CPUs or threads per core varies
    - •UltraSPARC III & IV processors have 1 CPU (Thread) per processor core
    - SPARC64-VI processors have 2 CPUs (Threads) per processor core
    - SPARC64-VII processors have 2 CPUs (Threads) per processor core
    - UltraSPARC T1 processors have 4 CPUs (Threads) per processor core
    - UltraSPARC T2 processors have 8 CPUs (Threads) per processor core

\*The greater of what the Dynamic System Domain or Container starts with, or the result of a change in capacity

 Aggregate fractional processor cores, apply resource pool limits, and round up at the server level to the next whole processor core - lower of the sum of the virtual cores or the server capacity

- The licensing rules in the preceding pages reflect how ILMT will operate to calculate PVUs
- If ILMT does not yet support a Eligible Virtualization Environment, or you qualify for an exception to use ILMT, you will need to follow the Manual Calculation of Virtualization Capacity.
- The Manual Calculation of Virtualization Capacity rules can be found in the following pages
- To find out if a Eligible Virtualization Technology is supported by ILMT visit

Passport Advantage Sub-capacity licensing information

# Manual Calculation of Virtualization Capacity

- <u>Eligibility Criteria</u>: Customers must use the IBM License Metric Tool, with the following exceptions
  - ▶ ILMT does not support the Eligible Virtualization Environment
  - Customer has fewer than 1000 employees and contractors Tool recommended
  - Customer server Full Capacity licensing for a PVU product is less than 1000 PVUs (on servers with an Eligible Virtualization Environment) - Tool recommended
- Requirements: For the above exceptions, customers must manually manage, track and prepare Audit Reports
  - An Audit Report must be prepared at least once per quarter and identify the following detail: Each Eligible Sub-Capacity Product deployed in each Eligible Virtualization Environment
  - An Eligible Virtualization Environment can be a Single Server or a Group of Servers (Server Cluster)
  - In addition to the above detail, the report should provide a summary total of the required number of PVUs by and for each Eligible Sub-Capacity Product
  - Audit Reports must be prepared as frequently as is required to maintain a history of increases to Virtualization Capacity and Full Capacity
  - Each Audit Report must be <u>signed and date stamped</u>, at least once per quarter

The above is only a summary. For detailed terms please see the Sub-capacity licensing attachment

# Manual Calculation of Virtualization Capacity – Rules For Single Server Environments:

- <u>License Rules for Dynamic System Domains and Containers for each product:</u>
- for a Dynamic System Domains, the maximum\* number of cores. CPUs allocated / (CPUs or Threads per core)
- for Containers, the maximum\* number of cores assigned to the Resource Pool that it obtains processor resources from. CPUs allocated / (CPUs or Threads per core)
- CPUs are processing resources as seen by the Solaris OS Kernel. This is synonymous with HW threads in the processors. Cores = CPUs / (CPUs or Threads per core)
  - CPUs or Threads per core varies
    - UltraSPARC III & IV processors have 1 CPU (Thread) per processor core
    - SPARC64-VI processors have 2 CPUs (Threads) per processor core
    - SPARC64-VII processors have 2 CPUs (Threads) per processor core
    - UltraSPARC T1 processors have 4 CPUs (Threads) per processor core
    - UltraSPARC T2 processors have 8 CPUs (Threads) per processor core

\*The greater of what the partition starts with or the result of a change in capacity (in whole cores)

Aggregate whole processor cores, lower of the sum of the virtual cores or the server capacity

If you want to use sub-capacity licensing for any other Sun technology, including Resource Pool limits, you must use the ILMT tool

# Manual Calculation of Virtualization Capacity - Worksheet Example

# Worksheet has 3 tabs; use the following tabs

- Instructions & Information
- Single Server

Web Link: Worksheet for Manual Calculation of Virtualization Capacity

| VIRTUAL IZATION ENVIRONMENT                                                                             | SINCLE                      | SEDVED                                                                 |  |  |  |
|----------------------------------------------------------------------------------------------------|-----------------------------|------------------------------------------------------------------------|--|--|--|
| VIRTUALIZATION ENVIRONMENT -  This worksheet is for one standalone server for one standalone.           |                             |                                                                        |  |  |  |
| - Per the Instructions on the first tab, you may choose to leverage this approach or develop / leverage |                             |                                                                        |  |  |  |
| your own processes and reporting format so long as you capture all of the information below             |                             |                                                                        |  |  |  |
| - Enter data in input fields below (shaded area)                                                        | you captaic a               | * Mandatory                                                            |  |  |  |
| Date of this Audit Report *                                                                             |                             | March 31, 2009                                                         |  |  |  |
| Product Name *                                                                                          | IBMAAEBSI                   | PHERE APPLICATION SERVER NETWORK DEPLOYMENT                            |  |  |  |
| Program Identification Number (57xx-xxx)                                                                | IDIVI V VLDSI               | 5724-H88                                                               |  |  |  |
| P/N Description                                                                                         | IBM WEBSI                   | PHERE APPLICATION SERVER NETWORK DEPLOYMENT PROCESSOR VALUE UNIT (PVU) |  |  |  |
| Part Number                                                                                             |                             | D55WJLL                                                                |  |  |  |
| Server ID / Location                                                                                    | S                           | Server ID # F6015; Bldg 1, Room 1, Somers, NY                          |  |  |  |
| Server Vendor / Brand<br>Server Model                                                                   |                             | IBM System x                                                           |  |  |  |
| Virtualization Technology used *                                                                        |                             | xxxxx<br>VMware ESX 3.5                                                |  |  |  |
| Processor Technology (Vendor, Brand,Type,Model#) * (A)                                                  |                             |                                                                        |  |  |  |
| -                                                                                                    |                             | Intel Xeon Quad Core Model 35XX<br>70                                  |  |  |  |
| PVUs per core * (A)  Total Activated Cores on Server * (C)                                              |                             | 70<br>8                                                                |  |  |  |
| Full Capacity PVUs for Server * (C)                                                                     |                             | 560                                                                    |  |  |  |
| ruli Capacity Pros for Server (C)                                                                       | DO NOT DELI                 |                                                                        |  |  |  |
| VM, Partition ID *                                                                                      | Cores (B)                   | The Horr                                                               |  |  |  |
| (whatever identifier used for any subdivision of a server such as LPAR #, IP address, hostname, etc.)   | per Partition<br>or VM *    | User Comments                                                          |  |  |  |
| Α                                                                                                    | 4                           |                                                                        |  |  |  |
| В                                                                                                    | 4                           |                                                                        |  |  |  |
| С                                                                                                    | 2                           |                                                                        |  |  |  |
| D                                                                                                    | 2                           |                                                                        |  |  |  |
|                                                                                                    |                             |                                                                        |  |  |  |
| Sum of Virtual Cores *                                                                                  | 12                          |                                                                        |  |  |  |
| PVUs per core *                                                                                         | 70                          |                                                                        |  |  |  |
| Virtualization Capacity PVUs by Product for Server *                                                    | 840                         |                                                                        |  |  |  |
| PVU Licenses required by Product for Server * (c)                                                       | 560                         |                                                                        |  |  |  |
| * Mandatory Field                                                                                       |                             |                                                                        |  |  |  |
| (A) PVU's required for each physical processor core are listed on the PVU                               | i<br>I table (see link beld | ·<br>ow. including vendor/brand designations)                          |  |  |  |
| http://www-01.ibm.com/software/lotus/passportadvantage/pvu_licensing_fo                                 |                             |                                                                        |  |  |  |
| (B) For purposes of 'Manual Calculation' of Virtual Capacity, 1 virtual core                            | (or CPU) is equiva          | alent to 1 physical core. Enter values in whole cores.                 |  |  |  |
| (C) Lower of Full Capacity or Virtualization Capacity                                                   |                             |                                                                        |  |  |  |
| ► ► Instructions + Information Single Server                                                            | Group of Se                 | ervers "Cluster" /                                                     |  |  |  |

# Key Web Links

- PVU
  - PVU table and other information

- Sub-capacity
  - Passport Advantage Sub-capacity licensing Information

- Virtualization Capacity License Counting Rules
- Sub-capacity licensing attachment